## **Demandes**

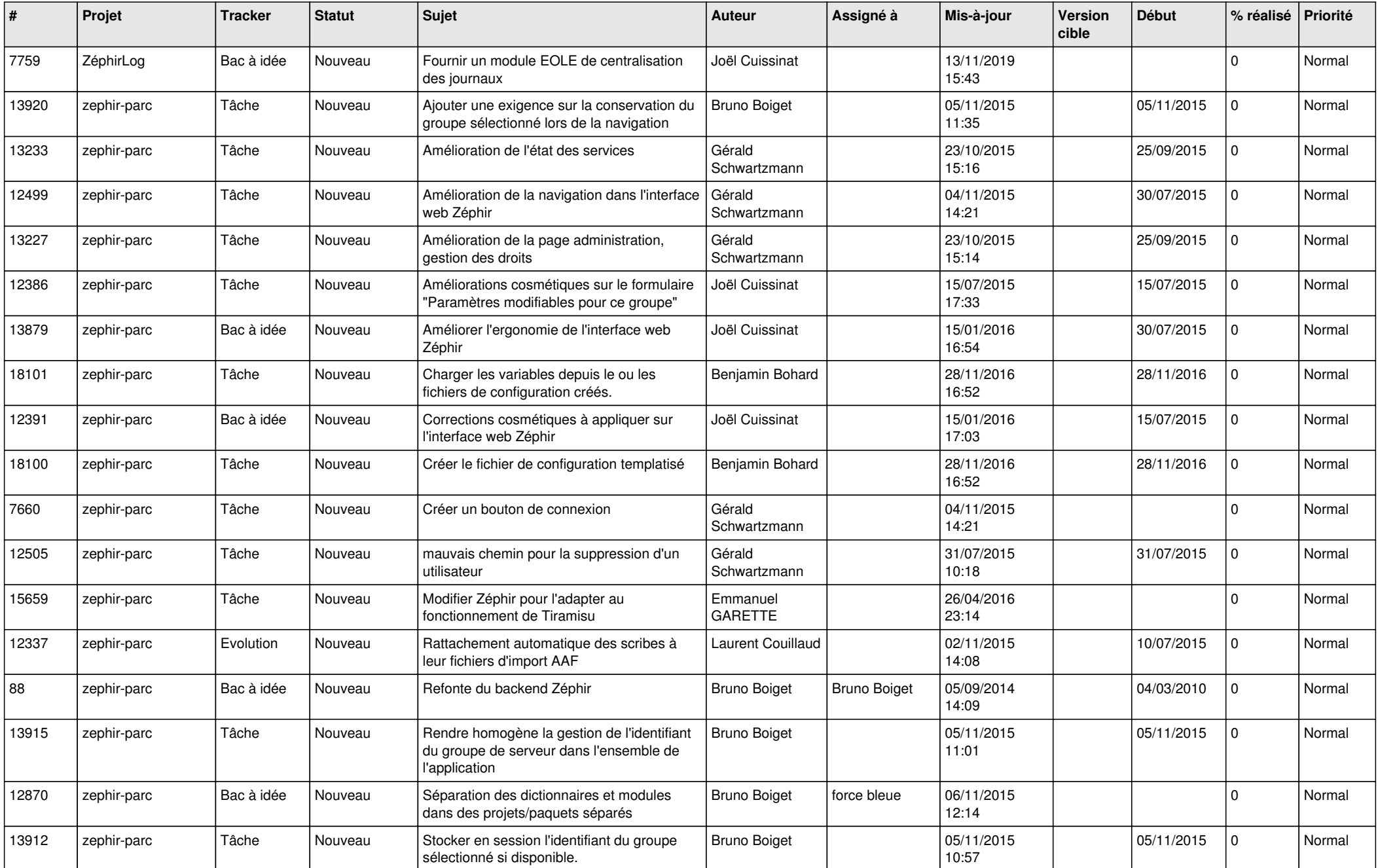

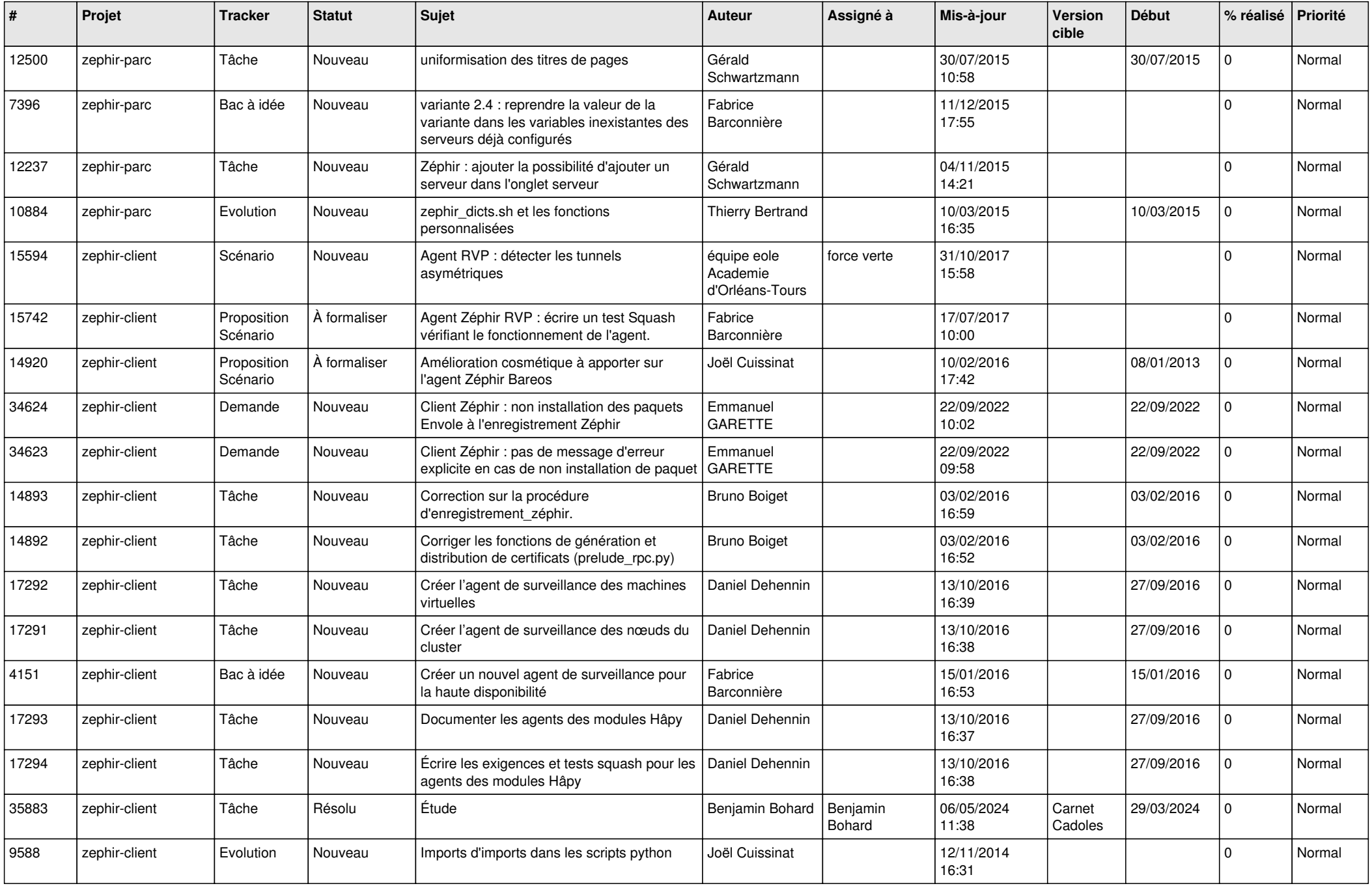

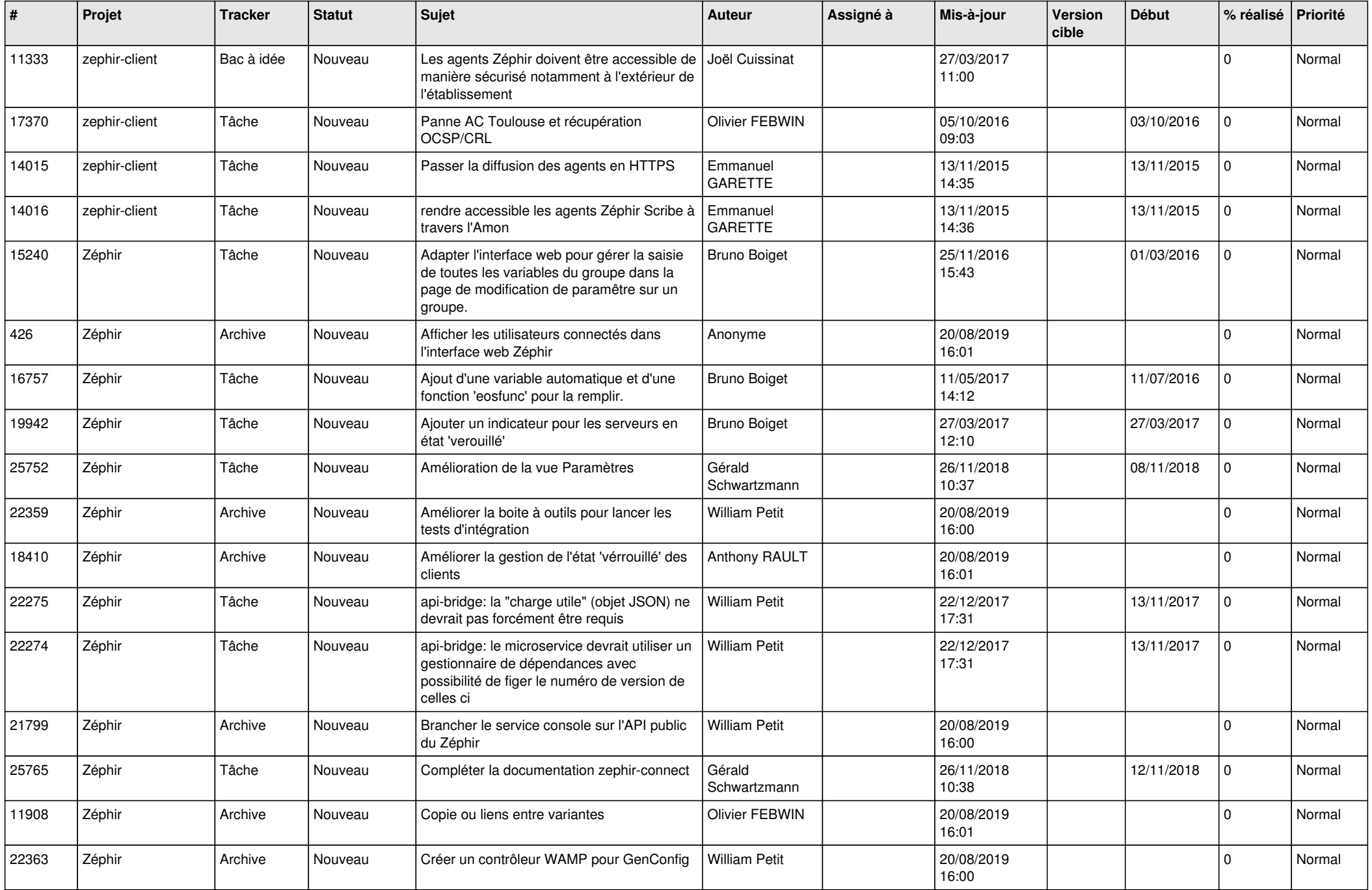

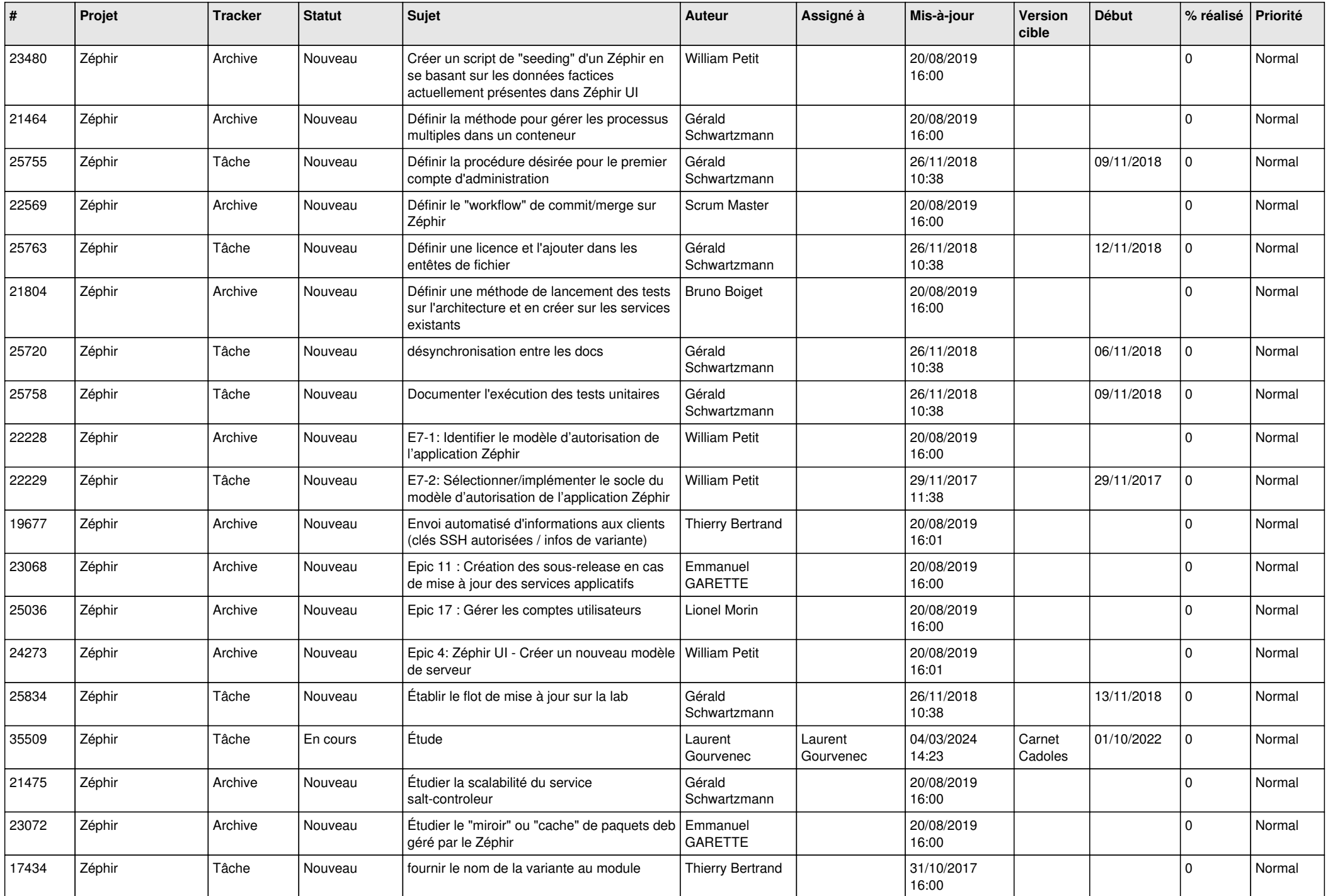

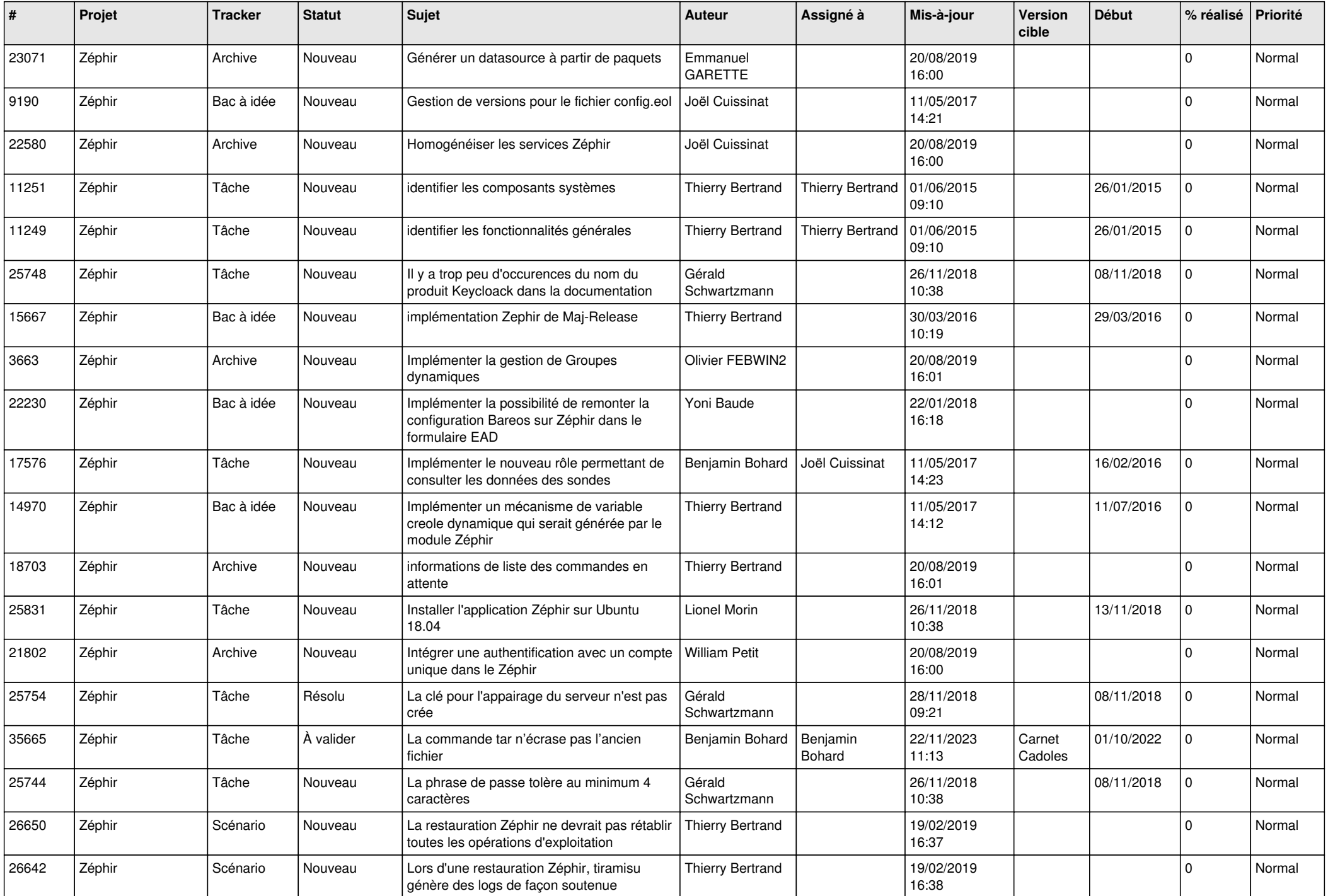

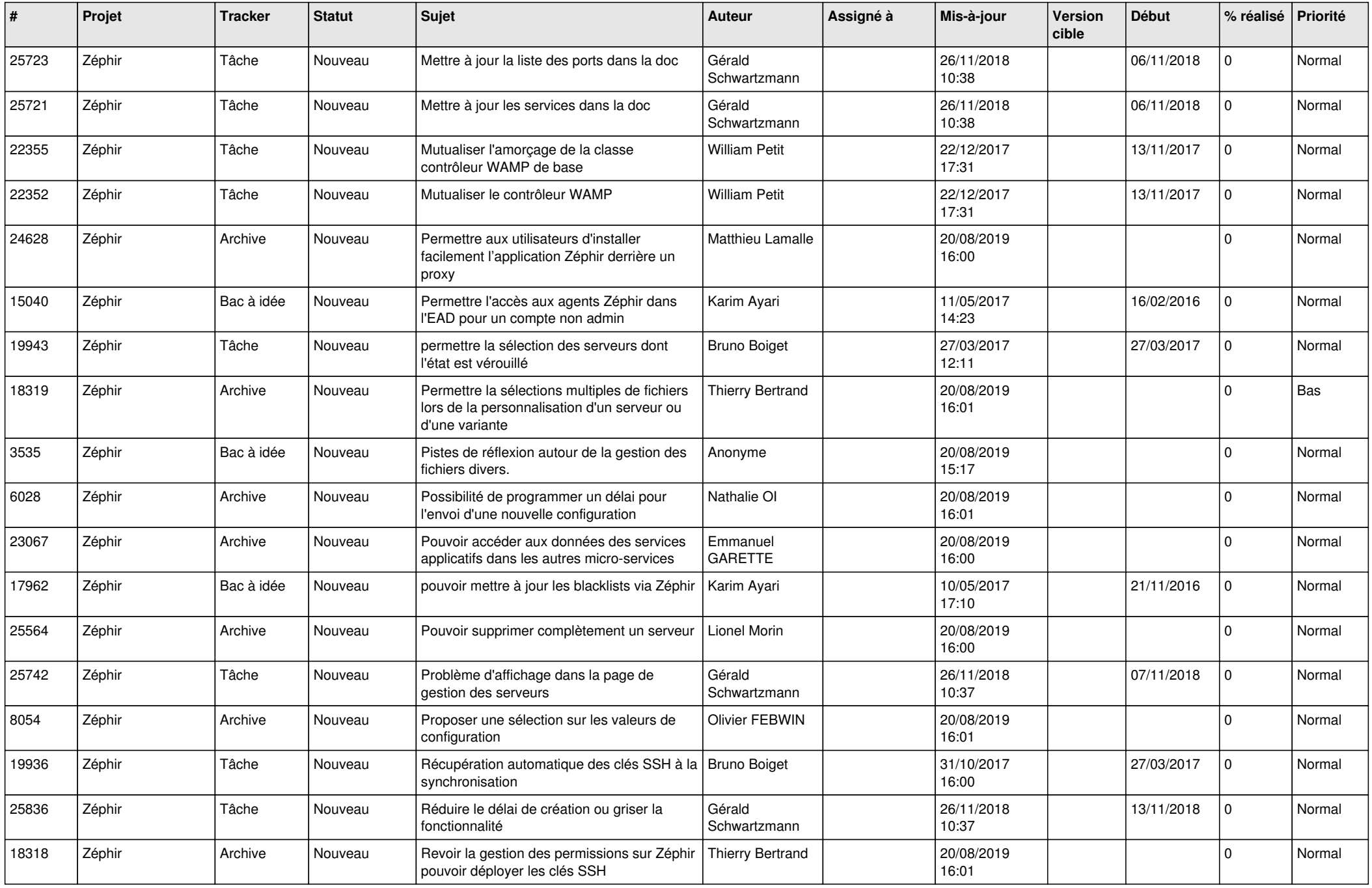

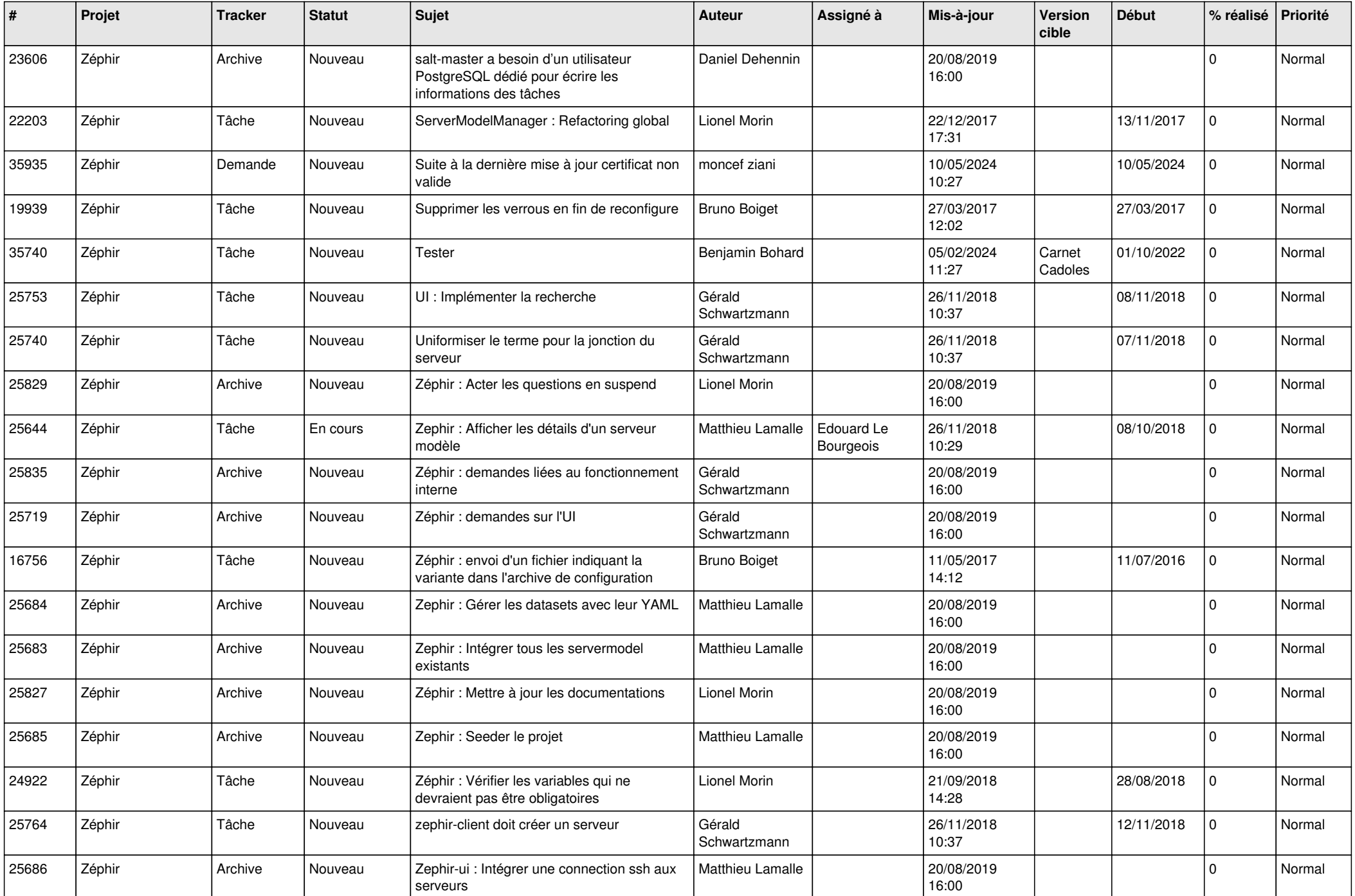

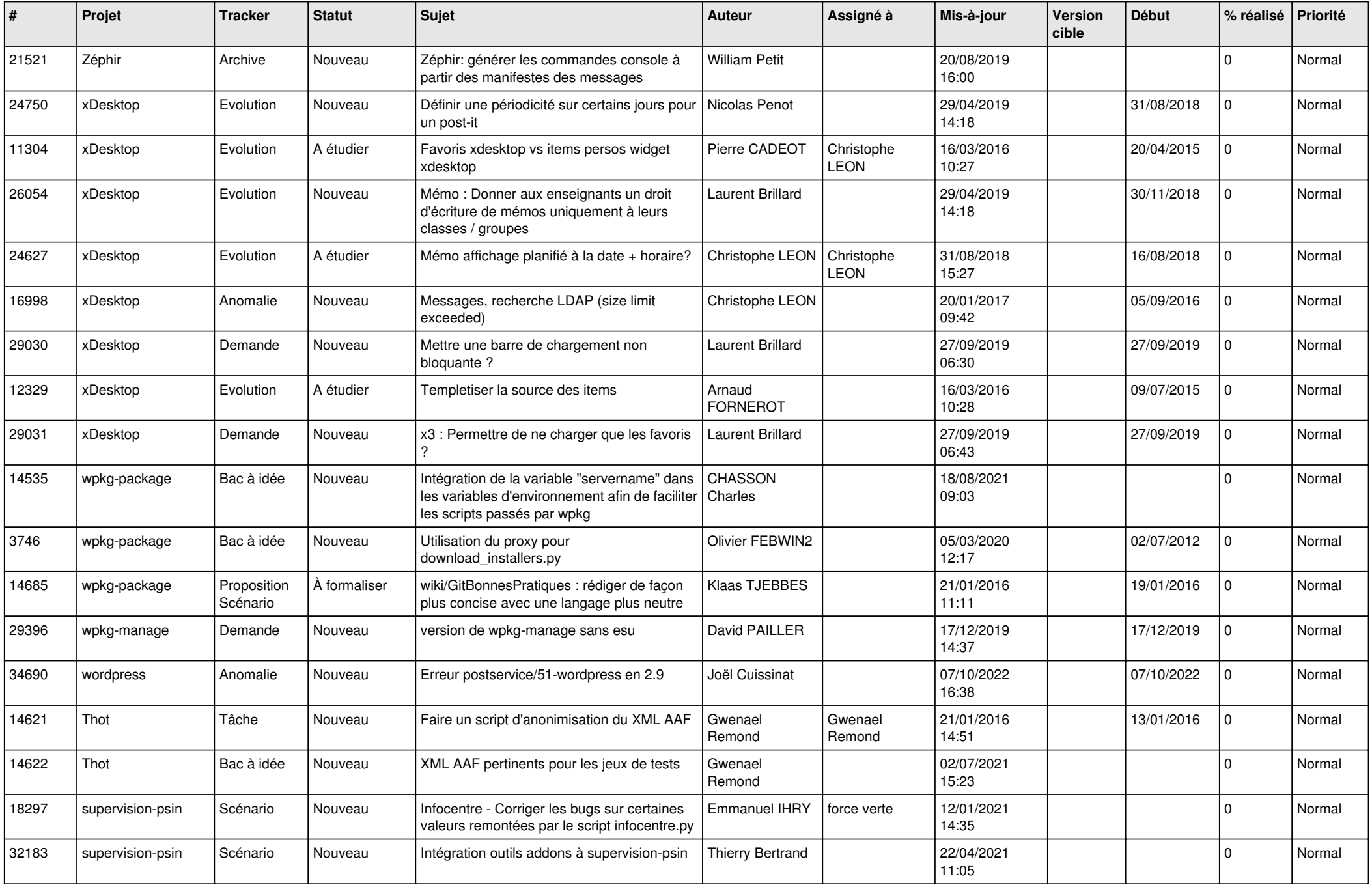

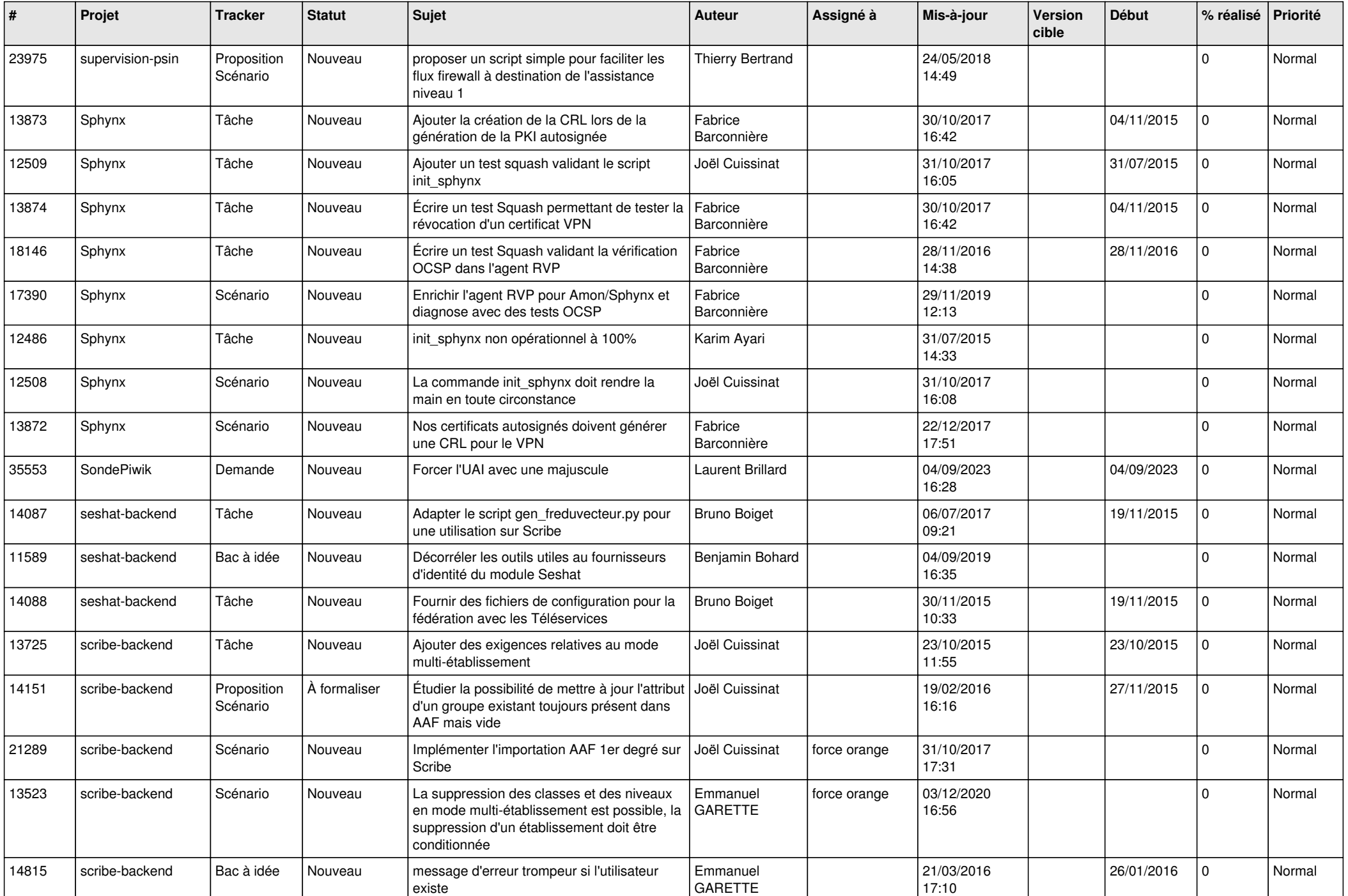

![](_page_9_Picture_618.jpeg)

![](_page_10_Picture_626.jpeg)

![](_page_11_Picture_585.jpeg)

![](_page_12_Picture_557.jpeg)

![](_page_13_Picture_639.jpeg)

![](_page_14_Picture_591.jpeg)

![](_page_15_Picture_581.jpeg)

![](_page_16_Picture_591.jpeg)

![](_page_17_Picture_561.jpeg)

![](_page_18_Picture_548.jpeg)

![](_page_19_Picture_553.jpeg)

![](_page_20_Picture_586.jpeg)

![](_page_21_Picture_569.jpeg)

![](_page_22_Picture_559.jpeg)

![](_page_23_Picture_569.jpeg)

![](_page_24_Picture_587.jpeg)

![](_page_25_Picture_588.jpeg)

![](_page_26_Picture_620.jpeg)

![](_page_27_Picture_281.jpeg)

**...**